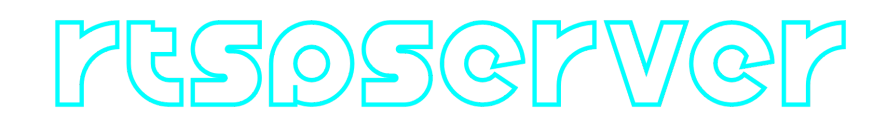

## **RtspServer C++ library**

**v2.0.0**

# **Table of contents**

- **[Overview](#page-1-0)**
- [Versions](#page-1-1)
- [Library files](#page-1-2)
- [RtspServer class description](#page-2-0)
	- [Class declaration](#page-2-1)
	- o [getVersion method](#page-3-0)
	- o [initVStreamer method](#page-3-1)
	- [isVStreamerInit method](#page-4-0)
	- [closeVStreamer method](#page-4-1)
	- o [setParam \(float parameter\) method](#page-4-2)
	- o [setParam \(string parameter\) method](#page-5-0)
	- o [getParams method](#page-5-1)
	- [executeCommand method](#page-5-2)
	- [encodeSetParamCommand method of VStreamer class](#page-6-0)
	- [encodeCommand method of VStreamer class](#page-7-0)
	- [decodeCommand method of VStreamer class](#page-7-1)
	- [decodeAndExecuteCommand method of VStreamer class](#page-6-1)
- [Data structures](#page-8-0)
	- [VStreamerCommand enum](#page-8-1)
	- [VStreamerParam enum](#page-9-0)
- [VStreamerParams](#page-11-0)
	- [Class declaration](#page-12-0)
	- o [Serialize video streamer params](#page-15-0)
	- [Deserialize video streamer params](#page-16-0)
	- [Read params from JSON file and write to JSON file](#page-17-0)
- **[Example](#page-18-0)**
- [Build and connect to your project](#page-19-0)

# <span id="page-1-0"></span>**Overview**

The **RtspServer** is a C++ library implements RTSP server. The **RtspServer** library inherits interface from [VStreamer](https://github.com/ConstantRobotics-Ltd/VStreamer) class, and can be included in any C++ project for Linux and Windows. It allows developer to create a RTSP server and set general parameters: RTSP server port, IP, stream name, user name and password. The library accepts RAW pixel formats (BGR24, RGB24, GRAY, YUYV, UYVY, NV12, NV21, YU12 and YV12) and compressed data (H264 and HEVC). It supports **H264** and **HEVC** video streams and also supports multicast video streaming. If the input video frame is in a compressed format (H264 or HEVC), it bypasses any overlay and resizing processes and is sent directly to clients. However, if the frame is RAW format, it undergoes a series of processing steps. First, resizing is performed if necessary, followed by the application of any required overlay. Finally, the processed frame is encoded by video codec before being transmitted to clients (to use this functions the user must define video codec and video overlay implementation according to VCodec, [VOverlay](https://github.com/ConstantRobotics-Ltd/VOverlay) interfaces). The library relies on several dependencies, including [VStreamer](https://github.com/ConstantRobotics-Ltd/VStreamer) class (defines interface, source code included, Apache 2.0 license), **FormatConverterOpenCv** (provides methods to convert pixel formats, source code included) and [OpenCV](https://opencv.org/) (version 4.5 and higher, Apache 2.0 license). Additionally example depends on **VSourceFile** library (provides interface to capture compressed video from files, source code included). It has been specifically tested and verified for functionality on the **Linux** and **Windows** operating systems. The RTSP server provided by library compatible with all popular RTSP clients: **ffmpeg**, **gstreamer**, **VLC**, **Milestone** etc.

## <span id="page-1-1"></span>**Versions**

**Table 1** - Library versions.

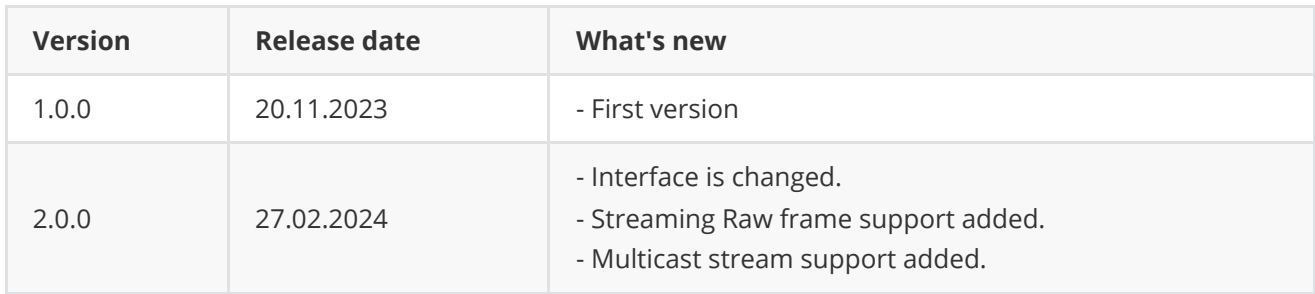

# <span id="page-1-2"></span>**Library files**

The library is supplied only by source code. The user is given a set of files in the form of a CMake project (repository). The repository structure is shown below:

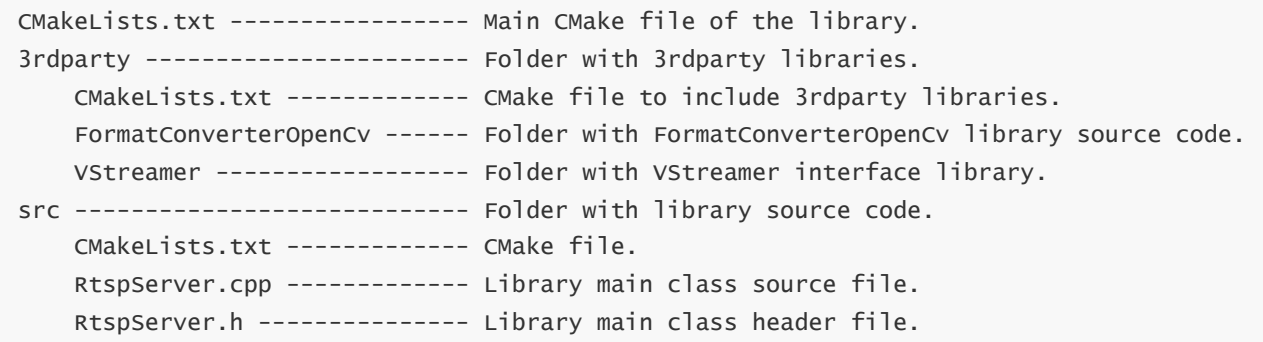

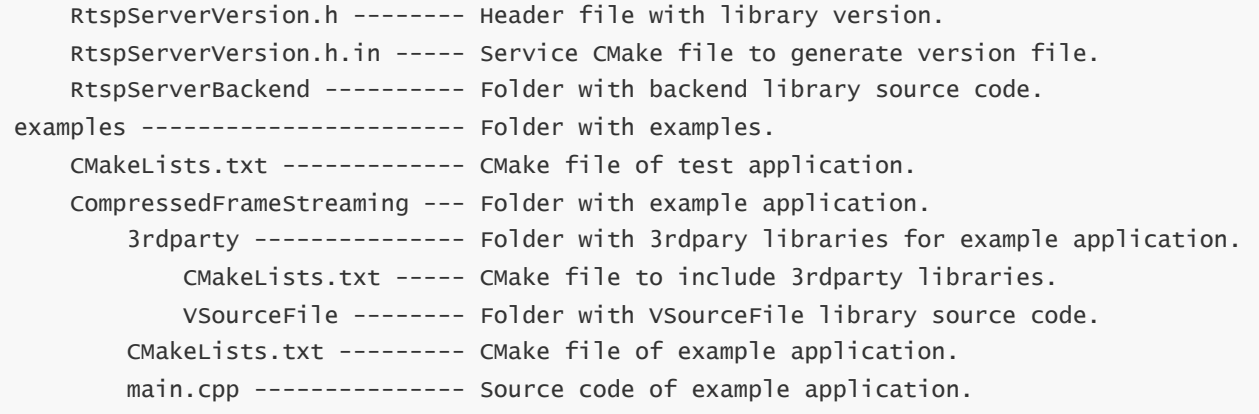

## <span id="page-2-0"></span>**RtspServer class description**

### **Class declaration**

**RtspServer** class declared in **RtspServer.h** file. Class declaration:

```
class RtspServer : public cr::video::VStreamer
{
public:
    /// Get string of current library version.
    static std::string getVersion();
    /// Class constructor.
    RtspServer();
    /// Class destructor.
   ~RtspServer();
    /// Init RTSP server.
    bool initVStreamer(cr::video::VStreamerParams &params,
                       cr::video::VCodec *codec = nullptr,
                       cr::video::VOverlay *overlay = nullptr) override;
    /// Get initialization status.
    bool isVStreamerInit() override;
    /// Close RTSP server.
    void closeVStreamer() override;
    /// Send frame to RTSP server.
    bool sendFrame(cr::video::Frame& frame) override;
    /// Set RTSP server parameter.
    bool setParam(cr::video::VStreamerParam id, float value) override;
    /// Set RTSP server parameter.
    bool setParam(cr::video::VStreamerParam id, std::string value) override;
```

```
/// Get RTSP server parameters.
    void getParams(cr::video::VStreamerParams& params) override;
    /// Execute action command.
    bool executeCommand(cr::video::VStreamerCommand id) override;
};
```
#### **getVersion method**

The **getVersion()** method return string of current class version. Method declaration:

```
static std::string getVersion();
```
Method can be used without **RtspServer** class instance:

```
cout << "RtspServer version : " << RtspServer::getVersion() << endl;
```
Console output:

<span id="page-3-1"></span>RtspServer version : 2.0.0

#### **initVStreamer method**

The **initVStreamer(...)** method initializes RTSP server. If server already initialized the method will reinitialize server. If RTSP server parameters changed user does not need to call **initVStreamer(...)** method to reinitialize server. Method declaration:

```
bool initVStreamer(VStreamerParams& params,
                   cr::video::VCodec* codec = nullptr,
                   cr::video::VOverlay* overlay = nullptr) override;
```
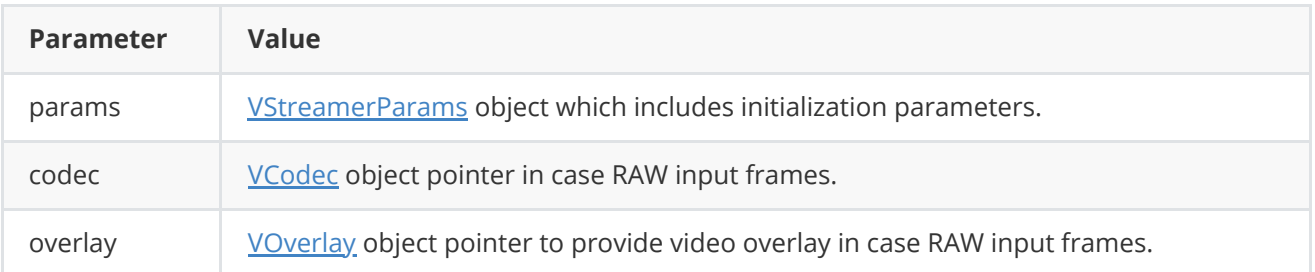

**Important note:** The VCodec implementation must be designed to accept input frames in the NV12 format. The RtspServer library feeds NV12 formatted frames into the codec. If a custom implementation of VCodec does not support NV12 as the input format, the library will not work properly. Similarly, the VOverlay implementation must also be designed to handle input frames, but in the YUV24 format instead of NV12. This requirement is essential for the correct operation of the library.

**Returns:** TRUE if initialization is done or FALSE if not.

## **isVStreamerInit method**

**isVStreamerInit()** method returns RTSP server initialization status. Method declaration:

```
bool isVStreamerInit() override;
```
**Returns:** TRUE if the RTSP server initialized or FALSE if not.

### **closeVStreamer method**

The **closeVStreamer()** method closes RTSP server if open. Method declaration:

```
void closeVStreamer() override;
```
#### **sendFrame method**

The **sendFrame(...)** method to send Frame to RTSP server. The method does not block the calling thread. The library has an internal thread of execution, which is passed the video frame for processing. Method declaration:

bool sendFrame(cr::video::Frame& frame) override;

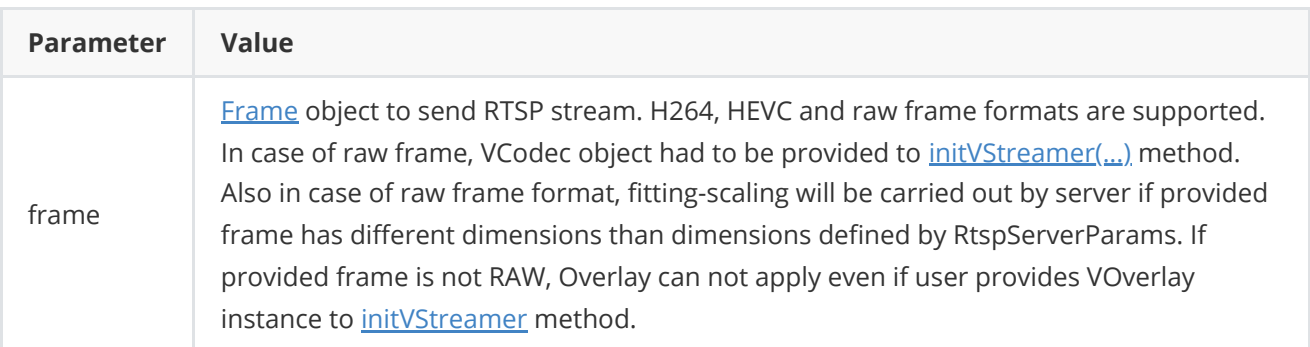

**Returns:** TRUE if frame is sent or FALSE if not.

### **setParam (float parameter) method**

The **setParam(...)** method to set parameter with float value. This method is thread-safe. This means that the **setParam(...)** method can be safely called from any thread. Method declaration:

```
bool setParam(cr::video::VStreamerParam id, float value) override;
```
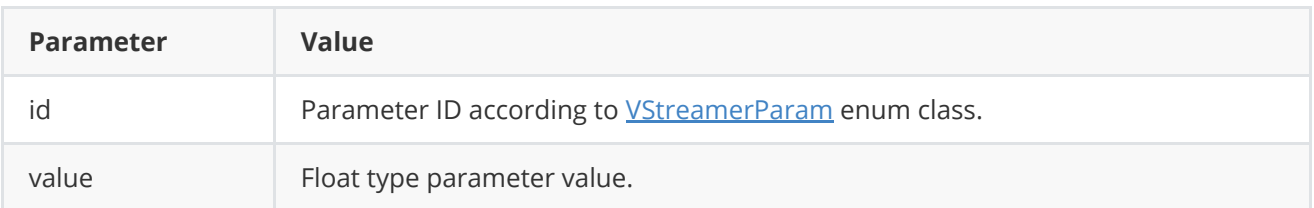

## **setParam (string parameter) method**

The **setParam(...)** method sets parameter with string value. This method is thread-safe. This means that the **setParam(...)** method can be safely called from any thread. Method declaration:

```
bool setParam(cr::video::VStreamerParam id, std::string value) override;
```
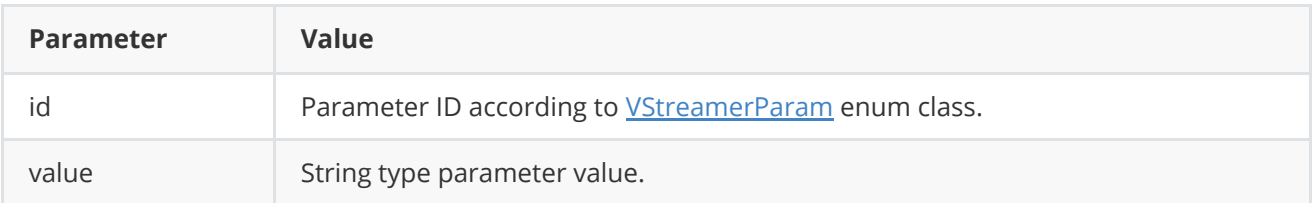

**Returns:** TRUE if parameter is set or FALSE if not.

### <span id="page-5-1"></span>**getParams method**

The **getParams(...)** method to get current parameters that are defined in form of *VStreamerParams* class. This method is thread-safe. This means that the **getParams(...)** method can be safely called from any thread. Method declaration:

```
void getParams(cr::video::VStreamerParams& params) override;
```
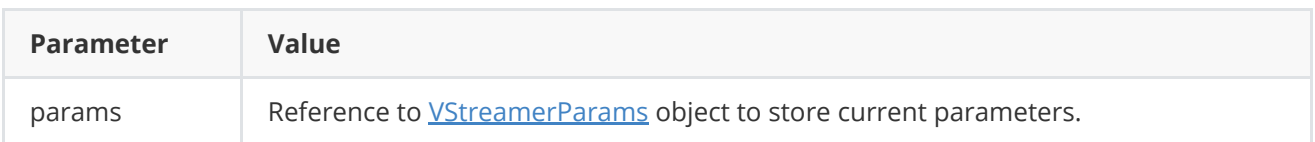

## **executeCommand method**

The **executeCommand(...)** method to execute RTSP server action command. This method is thread-safe. This means that the **executeCommand(...)** method can be safely called from any thread. Method declaration:

```
bool executeCommand(cr::video::VStreamerCommand id) override;
```
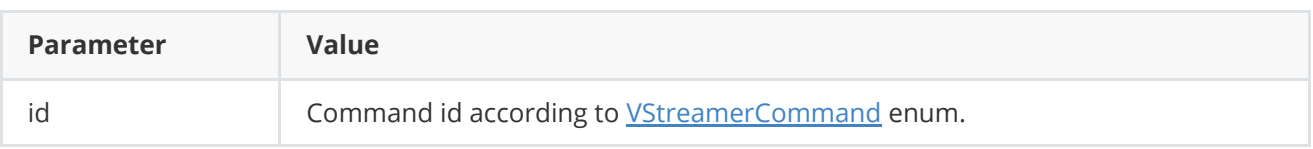

**Returns:** TRUE if command is executed or FALSE if not.

## <span id="page-6-1"></span>**decodeAndExecuteCommand method of VStreamer class**

The **decodeAndExecuteCommand(...)** method decodes and executes command encoded by encodeSetParamCommand(...) and encodeCommand(...) methods on video streamer side. It is a virtual method which means if implementation does not define it, default definition from **VStreamer** class will be used. The particular implementation of the video streamer must provide thread-safe **setParam(...)** and **executeCommand(...)** method calls to make default definition of **decodeAndExecuteCommand(...)** thread-safe. This means that the **decodeAndExecuteCommand(...)** method can be safely called from any thread. Method declaration:

virtual bool decodeAndExecuteCommand(uint8\_t\* data, int size);

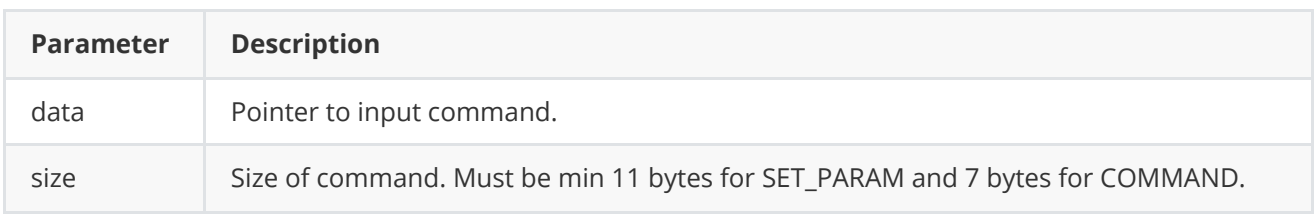

**Returns:** TRUE if command decoded (SET\_PARAM or COMMAND) and executed (action command or set param command).

### <span id="page-6-0"></span>**encodeSetParamCommand method of VStreamer class**

The **encodeSetParamCommand(...)** static method to encode command to change any parameter for remote video streamer. To control video streamer remotely, the developer has to design his own protocol and according to it encode the command and deliver it over the communication channel. To simplify this, the **VStreamer** class contains static methods for encoding the control command. The **VStreamer** class provides two types of commands: a parameter change command (SET\_PARAM) and an action command (COMMAND). **encodeSetParamCommand(...)** designed to encode SET\_PARAM command. Method declaration:

```
static void encodeSetParamCommand(
            uint8_t* data, int& size, VStreamerParam id,
            float value1, std::string value2 = "");
```
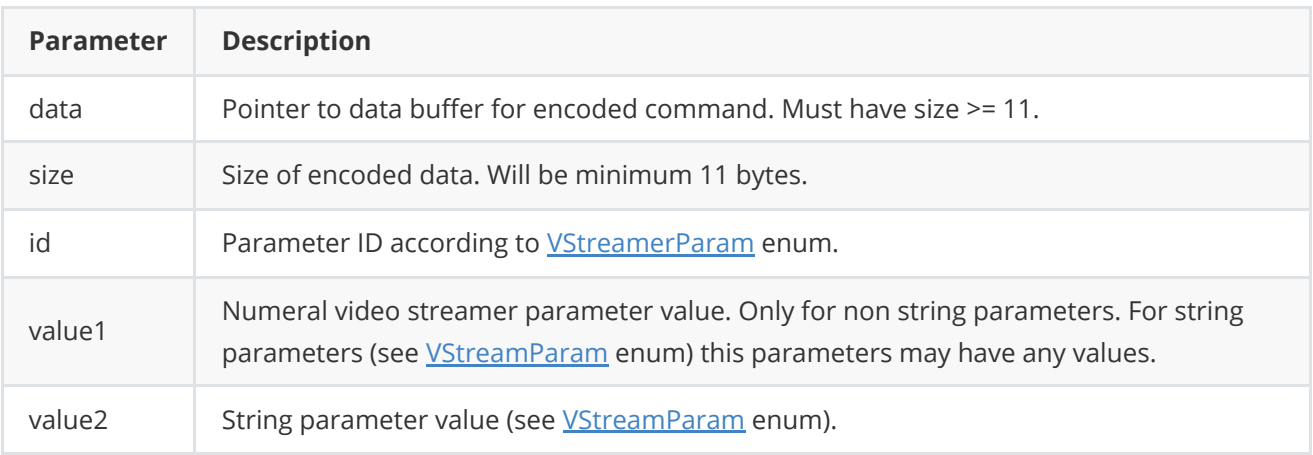

**encodeSetParamCommand(...)** is static and used without **VStreamer** class instance. This method used on client side (control system). Command encoding example:

```
// Buffer for encoded data.
uint8_t data[11];
// Size of encoded data.
int size = 0;
// Random parameter value.
float outValue = (float)(rand() % 20);// Encode command.
VStreamer::encodeSetParamCommand(data, size, VStreamerParam::CUSTOM1, outValue);
```
### <span id="page-7-0"></span>**encodeCommand method of VStreamer class**

The **encodeCommand(...)** static method to encode command for remote video streamer. To control a video streamer remotely, the developer has to design his own protocol and according to it encode the command and deliver it over the communication channel. To simplify this, the **VStreamer** class contains static methods for encoding the control command. The **VStreamer** class provides two types of commands: a parameter change command (SET\_PARAM) and an action command (COMMAND). **encodeCommand(...)** designed to encode COMMAND (action command). Method declaration:

```
static void encodeCommand(uint8_t* data, int& size, VStreamerCommand id);
```
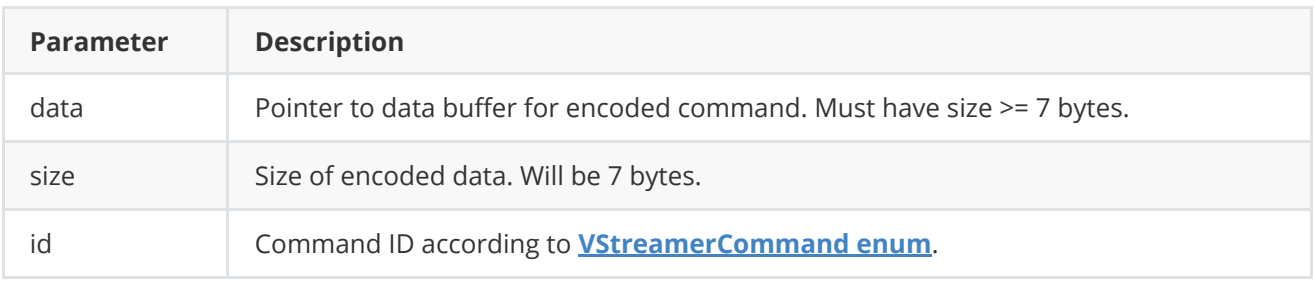

**encodeCommand(...)** is static and used without **VStreamer** class instance. This method used on client side (control system). Command encoding example:

```
// Buffer for encoded data.
uint8_t data[11];
// Size of encoded data.
int size = 0;
// Encode command.
VStreamer::encodeCommand(data, size, VStreamerCommand::RESTART);
```
## <span id="page-7-1"></span>**decodeCommand method of VStreamer class**

The **decodeCommand(...)** static method to decode command on video streamer side (edge device). Method declaration:

```
static int decodeCommand(uint8_t* data,
                         int size,
                         VStreamerParam& paramId,
                         VStreamerCommand& commandId,
                         float& value1,
                         std::string& value1);
```
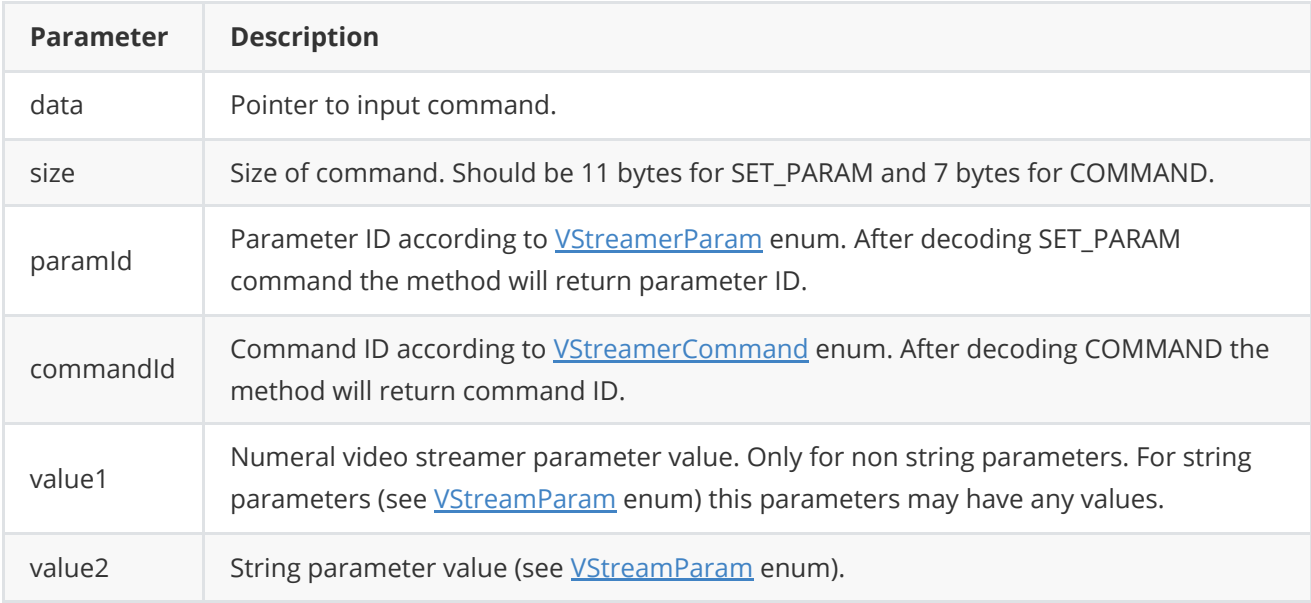

**Returns: 0** - in case decoding COMMAND, **1** - in case decoding SET\_PARAM command or **-1** in case errors.

## <span id="page-8-0"></span>**Data structures**

**VStreamer.h** file defines IDs for parameters (**VStreamerParam** enum) and IDs for commands (**VStreamerCommand** enum).

### **VStreamerCommand enum**

Enum declaration:

```
enum class VStreamerCommand
{
   /// Restart.
   RESTART = 1,
   /// Enable. Equal to MODE param.
   ON,
   /// Disable. Equal to MODE params.
   OFF
};
```
**Table 4** - Video stream commands description.

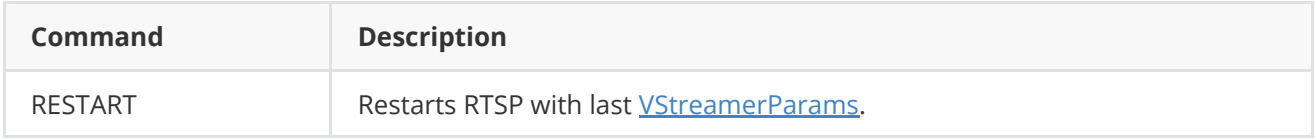

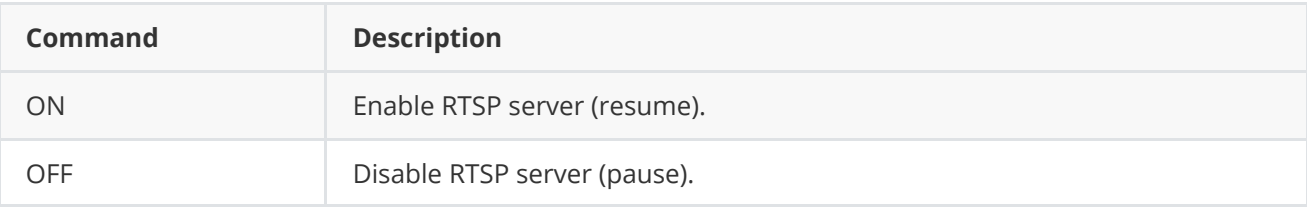

#### **VStreamerParam enum**

Enum declaration:

```
enum class VStreamerParam
{
   // Mode: 0 - disabled, 1 - enabled.
   MODE = 1,
    /// Video stream width from 8 to 8192.
   WIDTH,
    /// Video stream height from 8 to 8192.
   HEIGHT,
    /// Streamer IP.
   IP,
    /// Streamer port.
   PORT,
    /// Streamer multicast IP.
   MULTICAST_IP,
    /// Streamer multicast port.
   MULTICAST_PORT,
    /// Streamer user (for rtsp streaming): "" - no user.
   USER,
    /// Streamer password (for rtsp streaming): "" - no password.
    PASSWORD,
    /// Streamer suffix(for rtsp streaming, stream name).
   SUFFIX,
    /// Minimum bitrate for variable bitrate mode, kbps.
   MIN_BITRATE_KBPS,
    /// Maximum bitrate for variable bitrate mode, kbps.
   MAX_BITRATE_KBPS,
    /// Current bitrate, kbps.
   BITRATE_KBPS,
    /// Bitrate mode: 0 - constant bitrate, 1 - variable bitrate.
   BITRATE_MODE,
    /// FPS.
    FPS,
    /// GOP size for H264 and H265 codecs.
   GOP,
    // H264 profile: 0 - basicline, 1 - main, 2 - high.
   H264_PROFILE,
    /// JPEG quality from 1 to 100% for JPEG codec.
    JPEG_QUALITY,
    /// Codec type: "H264", "HEVC" or "JPEG".
   CODEC,
    // Scaling mode: 0 - fit, 1 - cut.
    FIT_MODE,
    /// Overlay mode: false - off, true - on.
```

```
OVERLAY_MODE,
   /// TYPE of the streamer (0 - unicast, 1 - multicast)
   TYPE,
   /// Custom parameter 1.
   CUSTOM1,
   /// Custom parameter 2.
   CUSTOM2,
   /// Custom parameter 3.
   CUSTOM3
};
```
**Table 5** - Video streamer params description.

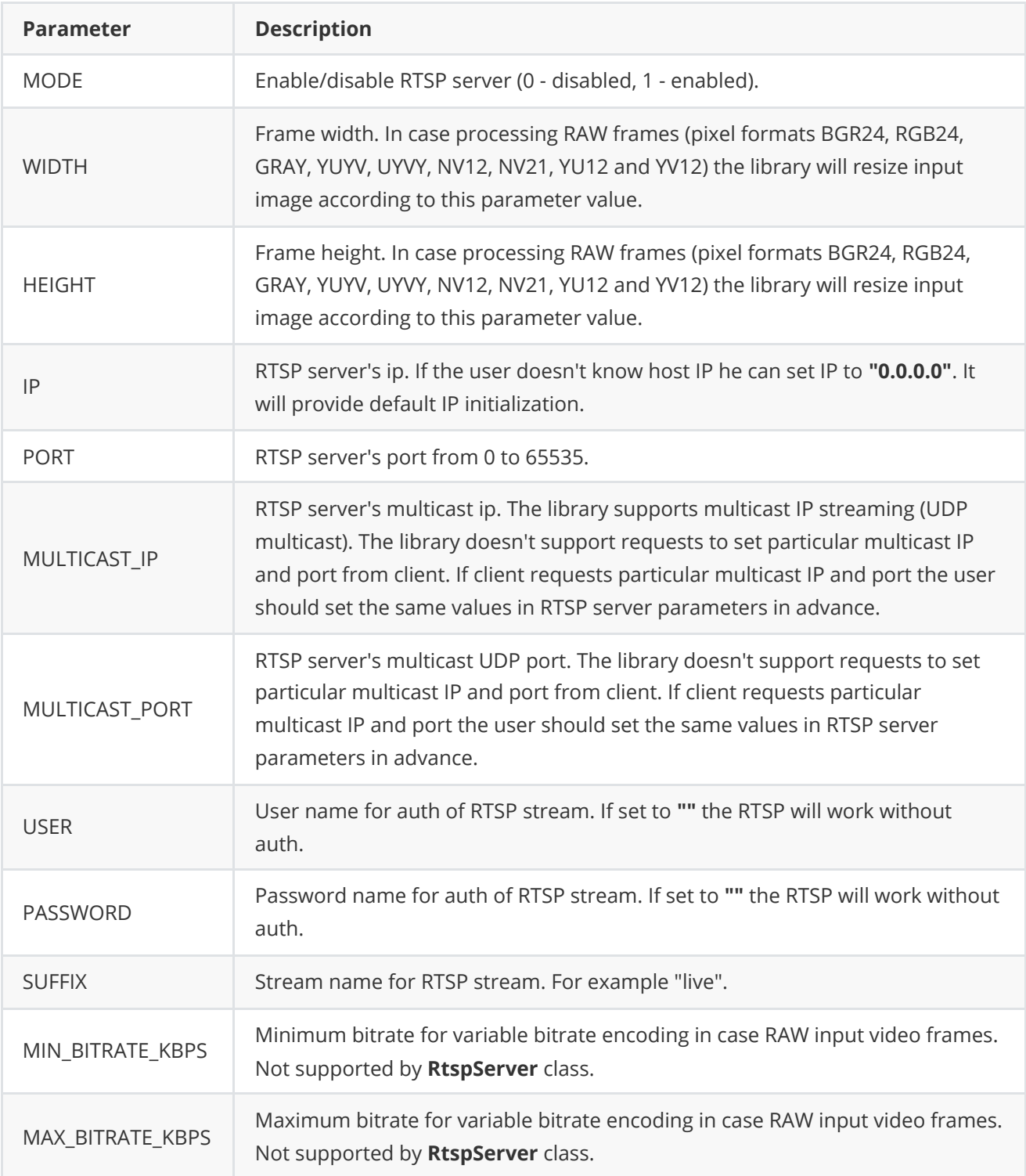

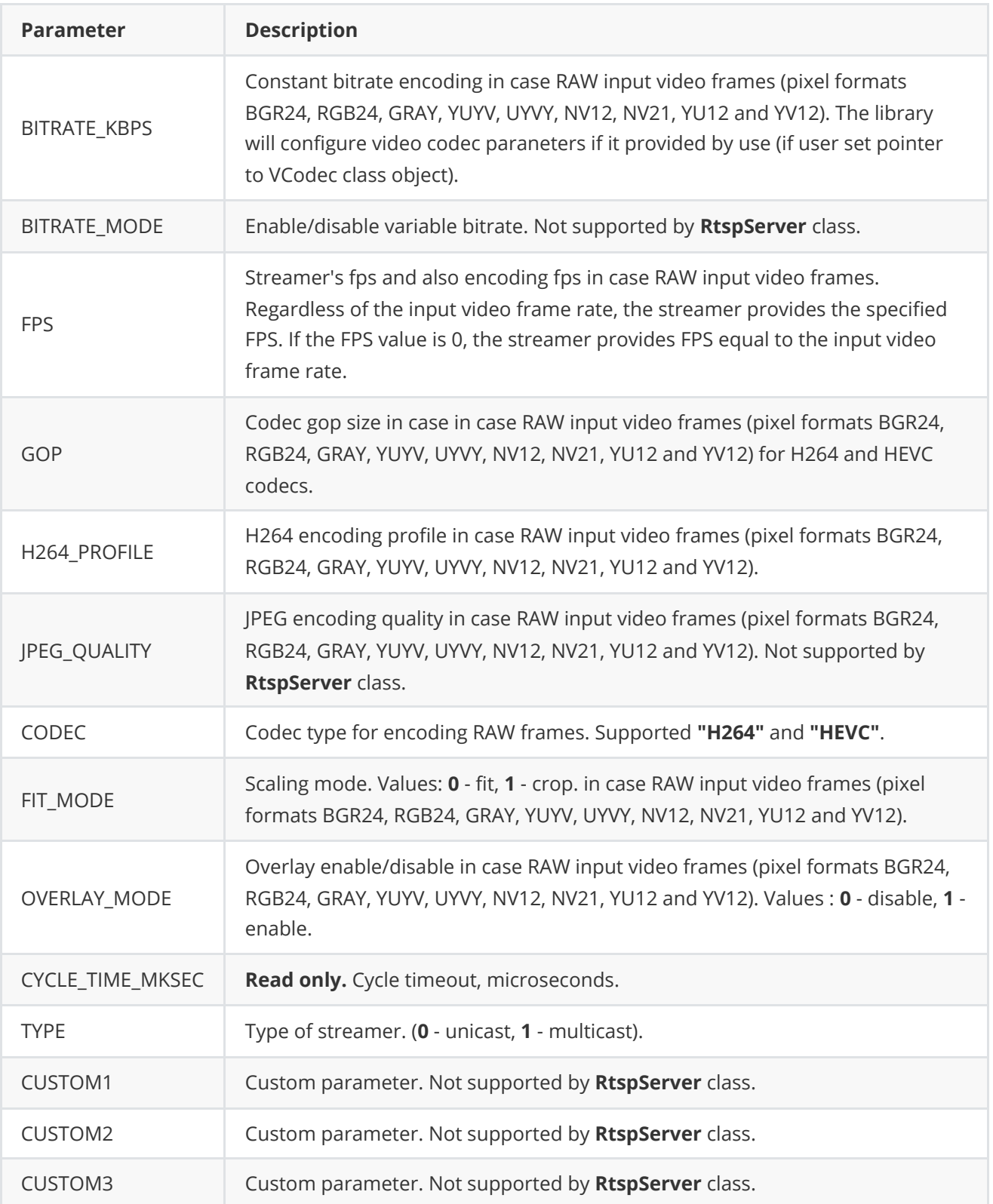

# <span id="page-11-0"></span>**VStreamerParams class description**

## <span id="page-12-0"></span>**Class declaration**

**VStreamerParams** class used for video stream initialization (*initVStreamer(...)* method) or to get all actual params [\(getParams\(...\)](#page-5-1) method). Also **VStreamerParams** provides structure to write/read params from JSON files (**JSON\_READABLE** macro, see [ConfigReader](https://github.com/ConstantRobotics-Ltd/ConfigReader) class description) and provide methods to encode and decode params. Class declaration:

```
class VStreamerParams
{
public:
   /// Streamer mode: false - Off, true - On.
   bool enable{true};
   /// Video stream width from 8 to 8192.
   int width{1280};
   /// Video stream height from 8 to 8192.
   int height{720};
   /// Streamer IP.
   std::string ip{"127.0.0.1"};
   /// Streamer port.
   int port{8554};
   /// Streamer multicast IP.
    std::string multicastIp{"224.1.0.1"};
   /// Streamer multicast port.
   unsigned int multicastPort{18000};
    /// Streamer user (for rtsp streaming): "" - no user.
    std::string user{""};
    /// Streamer password (for rtsp streaming): "" - no password.
    std::string password{""};
    /// Streamer suffix (for rtsp streaming) (stream name).
    std::string suffix{"live"};
   /// Minimum bitrate for variable bitrate mode, kbps.
    int minBitrateKbps{1000};
   /// Maximum bitrate for variable bitrate mode, kbps.
   int maxBitrateKbps{5000};
   /// Current bitrate, kbps.
   int bitrateKbps{3000};
   /// Bitrate mode: 0 - constant bitrate, 1 - variable bitrate.
    int bitrateMode{0};
   /// FPS.
    float fps{30.0f};
    /// GOP size for H264 and H265 codecs.
    int gop{30};
   // H264 profile: 0 - baseline, 1 - main, 2 - high.
   int h264Profile{0};
   /// JPEG quality from 1 to 100% for JPEG codec.
   int jpegQuality{80};
   /// Codec type: "H264", "HEVC" or "JPEG".
    std::string codec{"H264"};
   // Scaling mode: 0 - fit, 1 - cut.
    int fitMode{0};
   /// Cycle time, mksec. Calculated by RTSP server.
   int cycleTimeMksec{0};
   /// Overlay mode: false - off, true - on.
    bool overlayMode{true};
    /// type of the streamer
```

```
int type{0};
    /// Custom parameter 1.
    float custom1{0.0f};
   /// Custom parameter 2.
    float custom2{0.0f};
   /// Custom parameter 3.
    float custom3{0.0f};
    JSON_READABLE(VStreamerParams, enable, width, height, ip, port, multicastIp,
                  multicastPort, user, password, suffix, minBitrateKbps,
                  maxBitrateKbps, bitrateKbps, bitrateMode, fps, gop, h264Profile,
                  jpegQuality, codec, fitMode, overlayMode, type, custom1, custom2,
custom3)
    /// Assignment operator.
   VStreamerParams& operator= (const VStreamerParams& src);
   /// Serialize parameters.
    bool encode(uint8_t* data, int bufferSize, int& size,
                VStreamerParamsMask* mask = nullptr);
   /// Deserialize parameters.
   bool decode(uint8_t* data, int dataSize);
};
```
**Table 6** - VStreamerParams fields description.

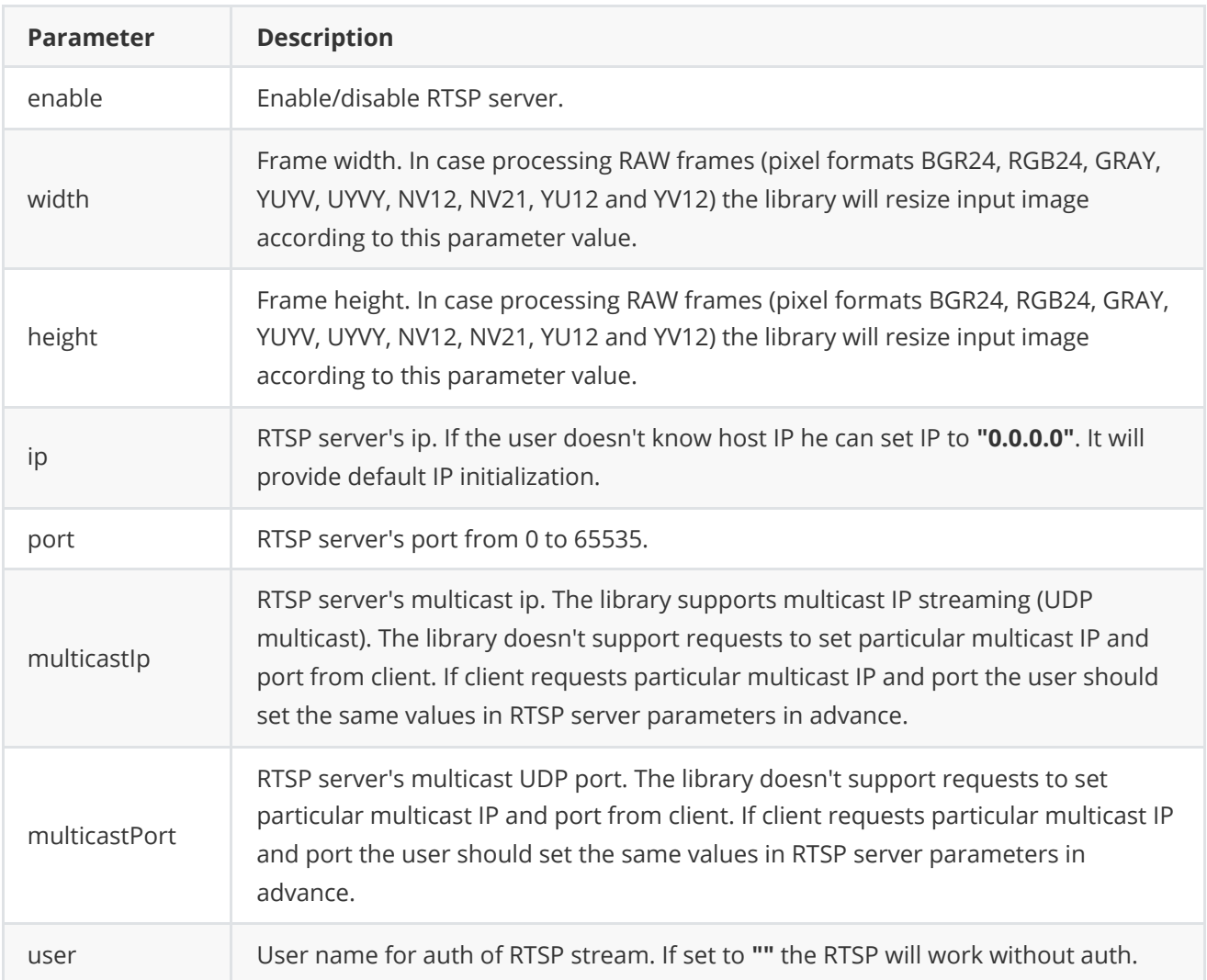

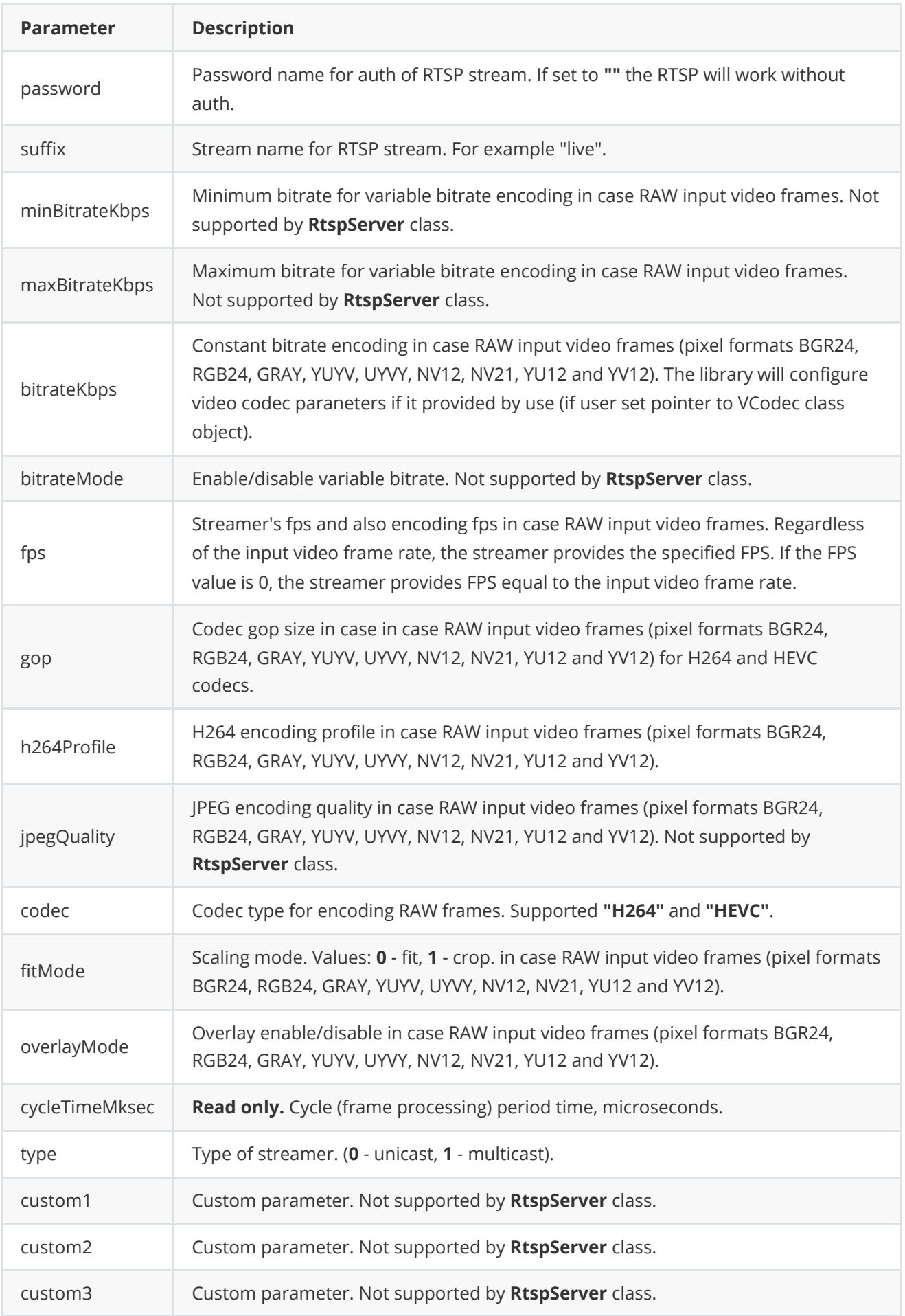

## <span id="page-15-0"></span>**Serialize video streamer params**

**VStreamerParams** class provides method **encode(...)** to serialize video streamer params (fields of VStreamerParams class). Serialization of video streamer params necessary in case when you need to send video streamer params via communication channels. Method provides options to exclude particular parameters from serialization. To do this method inserts binary mask (4 bytes) where each bit represents particular parameter and **decode(...)** method recognizes it. Method declaration:

bool encode(uint8\_t\* data, int bufferSize, int& size, VStreamerParamsMask\* mask = nullptr);

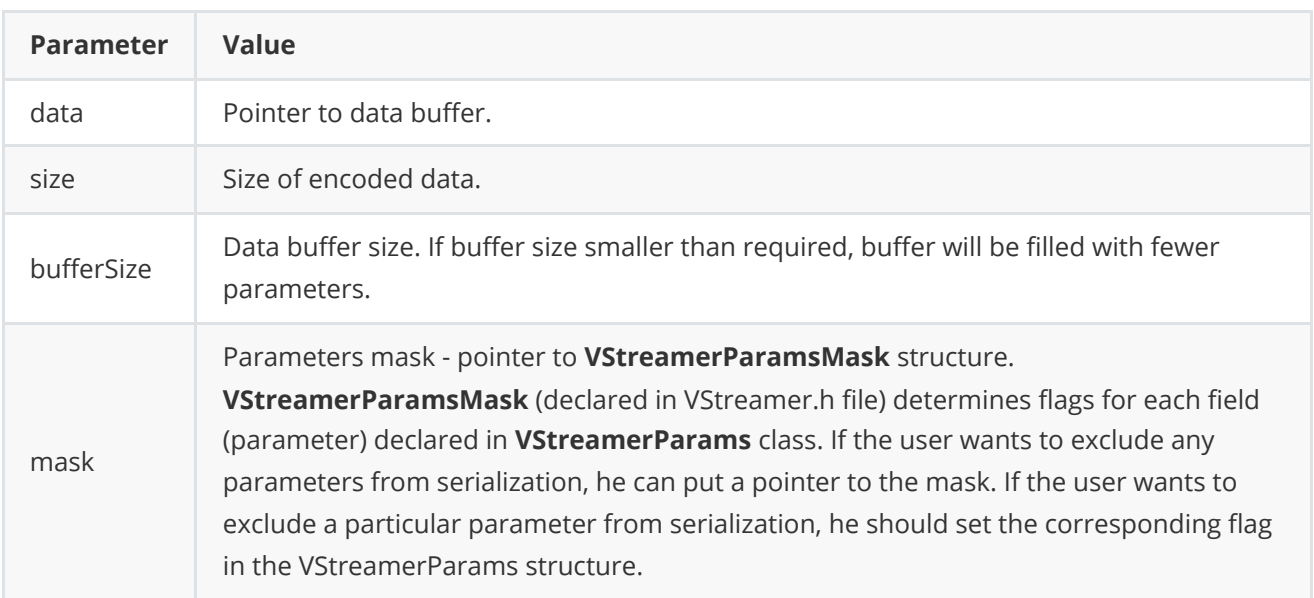

**VStreamerParamsMask** structure declaration:

```
struct VStreamerParamsMask
{
   bool enable{true};
   bool width{true};
   bool height{true};
    bool ip{true};
   bool port{true};
   bool multicastIp{true};
    bool multicastPort{true};
    bool user{true};
    bool password{true};
    bool suffix{true};
    bool minBitrateKbps{true};
    bool maxBitrateKbps{true};
    bool bitrateKbps{true};
    bool bitrateMode{true};
    bool fps{true};
    bool gop{true};
    bool h264Profile{true};
    bool jpegQuality{true};
    bool codec{true};
    bool fitMode{true};
    bool cycleTimeMksec{true};
    bool overlayMode{true};
```

```
bool type{true};
    bool custom1{true};
    bool custom2{true};
   bool custom3{true};
};
```
Example without parameters mask:

```
// Prepare random params.
VStreamerParams in;
in.ip = "alsfghljb";
in.port = 0;
// Encode data.
uint8_t data[1024];
int size = 0;
in.encode(data, 1024, size);
cout << "Encoded data size: " << size << " bytes" << endl;
```
Example without parameters mask:

```
// Prepare random params.
VStreamerParams in;
in.ip = "alsfghlib";in.port = 0;
// Prepare params mask.
VStreamerParamsMask mask;
mask.port = false; // Exclude port. Others by default.
// Encode data.
uint8_t data[1024];
int size = 0;
in.encode(data, 1024, size, &mask);
cout << "Encoded data size: " << size << " bytes" << endl;
```
#### <span id="page-16-0"></span>**Deserialize video stream params**

**VStreamerParams** class provides method **decode(...)** to deserialize video streamer params (fields of **VStreamerParams** class). Deserialization of video streamer params necessary in case when you need to receive video streamer params via communication channels. Method automatically recognizes which parameters were serialized by **encode(...)** method. Method declaration:

```
bool decode(uint8_t* data, int dataSize);
```
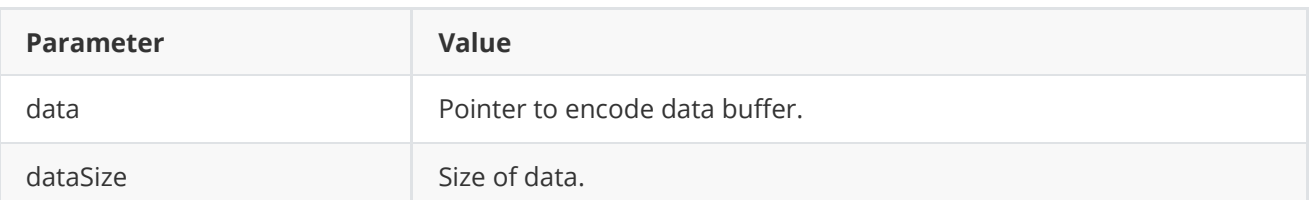

**Returns:** TRUE if data decoded (deserialized) or FALSE if not.

Example:

```
// Encode data.
VStreamerParams in;
uint8_t data[1024];
int size = 0;
in.encode(data, 1024, size);
cout << "Encoded data size: " << size << " bytes" << endl;
// Decode data.
VStreamerParams out;
if (!out.decode(data, size))
    cout << "Can't decode data" << endl;
```
### **Read params from JSON file and write to JSON file**

**VStreamer** library depends on **ConfigReader** library which provides method to read params from JSON file and to write params to JSON file. Example of writing and reading params to JSON file:

```
// Write params to file.
VStreamerParams in;
cr::utils::ConfigReader inConfig;
inConfig.set(in, "vStreamerParams");
inConfig.writeToFile("TestVStreamerParams.json");
// Read params from file.
cr::utils::ConfigReader outConfig;
if(!outConfig.readFromFile("TestVStreamerParams.json"))
{
    cout << "Can't open config file" << endl;
   return false;
}
```
**TestVStreamerParams.json** will look like:

```
{
    "vStreamerParams":
    {
        "bitrateKbps": 207,
        "bitrateMode": 206,
        "codec": "eydiucnksa",
        "custom1": 249.0,
        "custom2": 150.0,
        "custom3": 252.0,
        "enable": false,
        "fitMode": 39,
        "fps": 35.0,
        "gop": 1,
        "h264Profile": 61,
```

```
"height": 61,
        "ip": "afhjaskdm",
        "jpegQuality": 80,
        "maxBitrateKbps": 89,
        "minBitrateKbps": 180,
        "multicastIp": "afhjaskdmasd",
        "multicastPort": 180,
        "overlayMode": true,
        "password": "adafsodjf",
        "port": 226,
        "suffix": "asdasdasd",
        "type": 167,
        "user": "afhidsjfnm",
        "width": 50
    }
}
```
## **Example**

First application shows how to open video file (compressed video) with **VSourceFile** library, capture video and put to RTSP server.

```
#include <iostream>
#include "RtspServer.h"
#include "VSourceFile.h"
int main(void)
{
    std::cout << "RtspServer v" <<
    cr::rtsp::RtspServer::getVersion() << std::endl;
    // Create and init RTSP server.
    cr::video::VStreamerParams params;
    params.port = 7031;
    params.ip = "127.0.0.1";
    params.suffix = "live";
    params.user = '''; // No user name.
    params.password = "; // No password.
    params.fps = 30;
    cr::rtsp::RtspServer server;
    if(!server.initVStreamer(params))
        return -1;
    std::cout << "RTSP init string: rtsp://" << params.ip <<
    ":" << params.port << "/" << params.suffix << std::endl;
    // Init file video source.
    cr::video::VSourceFile fileSource;
    std::string initString = "out.h264;1920;1080;30";
    if(!fileSource.openVSource(initString))
        return -1;
```

```
// Main thread.
    cr::video::Frame sourceFrame;
    while(1){
        // Get new frame from video file.
        if(!fileSource.getFrame(sourceFrame))
        {
            std::cout << "Could not get frame" << std::endl;
            continue;
        }
        // Send frame to RTSP server.
        if(!server.sendFrame(sourceFrame))
            std::cout << "Could not send frame" << std::endl;
    }
   return 1;
}
```
## **Build and connect to your project**

Typical commands to build **RtspServer** library:

```
[Linux] sudo apt-get install libopencv-dev
cd RtspServer
mkdir build
cd build
cmake ..
make
```
To install [OpenCV](https://opencv.org/) on Windows follow oficial instructions from OpenCV website. If you want connect RtspServer library to your CMake project as source code you can make follow. For example, if your repository has structure:

```
CMakeLists.txt
src
   CMakeList.txt
   yourLib.h
   yourLib.cpp
```
Create folder **3rdparty** in your repository and copy RtspServer repository folder there. New structure of your repository:

```
CMakeLists.txt
src
   CMakeList.txt
   yourLib.h
   yourLib.cpp
3rdparty
    RtspServer
```
Create CMakeLists.txt file in **3rdparty** folder. CMakeLists.txt should contain:

```
cmake_minimum_required(VERSION 3.13)
################################################################################
## 3RD-PARTY
## dependencies for the project
################################################################################
project(3rdparty LANGUAGES CXX)
################################################################################
## SETTINGS
## basic 3rd-party settings before use
################################################################################
# To inherit the top-level architecture when the project is used as a submodule.
SET(PARENT ${PARENT}_YOUR_PROJECT_3RDPARTY)
# Disable self-overwriting of parameters inside included subdirectories.
SET(${PARENT}_SUBMODULE_CACHE_OVERWRITE OFF CACHE BOOL "" FORCE)
################################################################################
## CONFIGURATION
## 3rd-party submodules configuration
################################################################################
SET(${PARENT}_SUBMODULE_RTSP_SERVER ON CACHE BOOL "" FORCE)
if (${PARENT}_SUBMODULE_RTSP_SERVER)
   SET(${PARENT}_RTSP_SERVER ON CACHE BOOL "" FORCE)
   SET(${PARENT}_RTSP_SERVER_EXAMPLES OFF CACHE BOOL "" FORCE)
endif()################################################################################
## INCLUDING SUBDIRECTORIES
## Adding subdirectories according to the 3rd-party configuration
################################################################################
if (${PARENT}_SUBMODULE_RTSP_SERVER)
   add_subdirectory(RtspServer)
endif()
```
File **3rdparty/CMakeLists.txt** adds folder **RtspServer** to your project and excludes test application from compiling. Your repository new structure will be:

```
CMakeLists.txt
src
   CMakeList.txt
   yourLib.h
   yourLib.cpp
3rdparty
   CMakeLists.txt
    RtspServer
```
Next you need include folder 3rdparty in main **CMakeLists.txt** file of your repository. Add string at the end of your main **CMakeLists.txt**:

```
add_subdirectory(3rdparty)
```
Next you have to include RtspServer library in your **src/CMakeLists.txt** file:

target\_link\_libraries(\${PROJECT\_NAME} RtspServer)

Done!